# **WP2011-22 Storage of numerical neutron source spectra (Action 25)**

**The averaged quantity data compiled in EXFOR have to be supplied by the numerical data of incident particle spectra.**

**Analysis of data, included in EXFOR, have shown that information about neutron spectra, is practically absent in EXFOR.**

#### **LEXFOR, Spectrum Average:**

Cross sections averaged over a broad incident-projectile energy spectrum may be entered into EXFOR using the proper modifier to REACTION SF8.

#### **Old:**

The type of spectrum and its characteristic should be entered **in free text** under the information-identifier keyword **INC-SPECT**.

#### **New:**

The type of spectrum and its characteristic should be entered **in numeric data type** (using **special ENTRIES** for neutron spectrum if the spectrum is commonly applied to measurements performed at the neutron source).

- **1. To start** these **ENTRIES** from **V0101** (concerning information from Naohiko V is free)
- **2. To use** special form of **REACTION** to **define the neutron source**
- **3. To use DATA** to enter **neutron spectrum information**
- **4. To link ENTRY**(SubEntry) with **averaged data** and **VENTRY**(**V**SubEntry) with **neutron spectrum**

using **STATUS** (**COREL, VSubEntry**) or more specific **STATUS** code (e.g., NSPCT)

**in averaged data Entry** (SubEntry).

#### **The special form of REACTION to define the neutron sources**

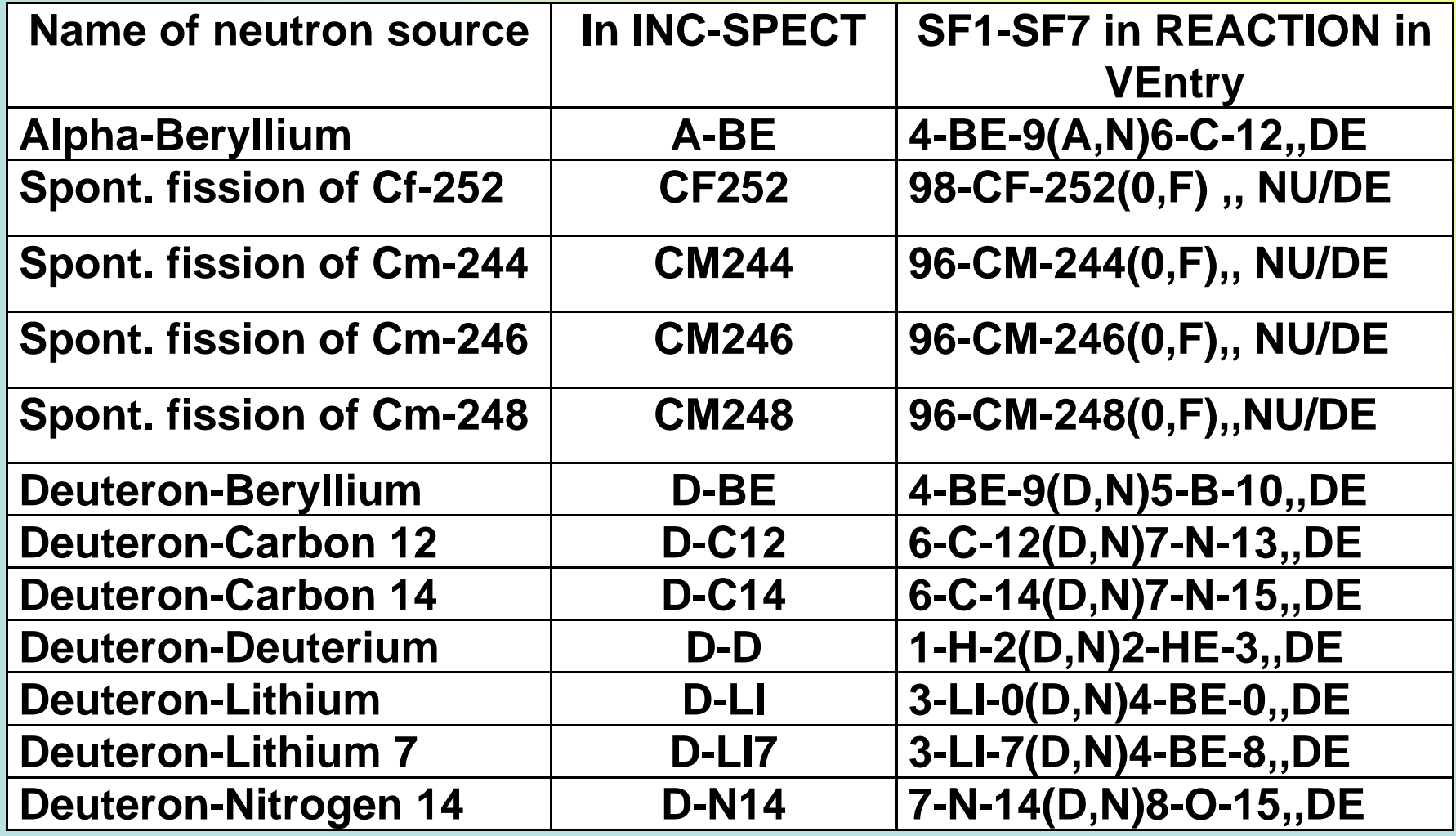

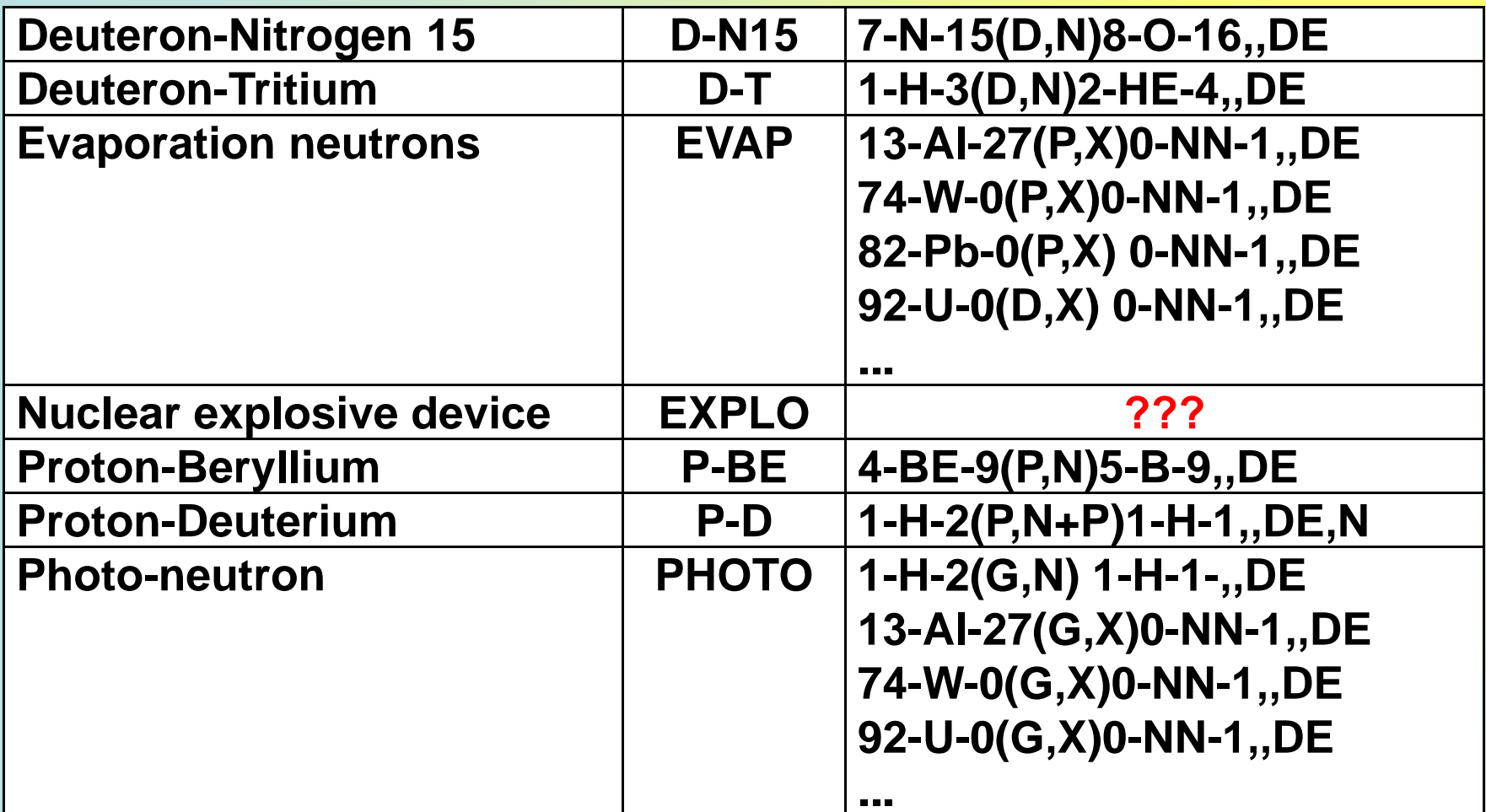

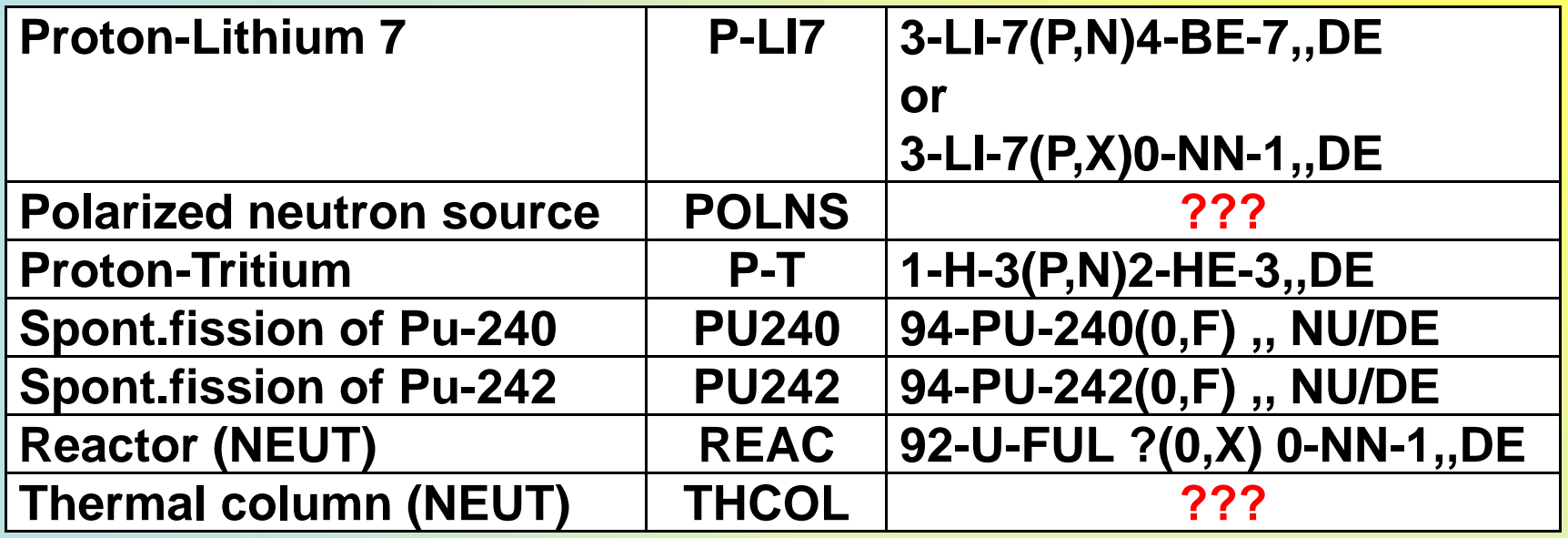

The fields **SF8, SF9** in **REACTION** may be used to indicate, if this spectrum is given in relative (**REL**) values, and if it was obtained by calculation (**CALC**).

In **COMMENT** or in the line with **REACTION** we can write the additional information about given spectrum: codes and libraries used in calculations, components of the used neutron filter, etc.

#### **Such form of record of the neutron source spectrum allows us to use the existing EXFOR rules.**

**To introduce new special entries for neutron spectrum allows:**

1. *To refrain from repetition of neutron spectrum information in Entries with data, obtained with the same neutron source spectrum.*

In addition, it is necessary to note that neutron spectrum may be given as calculated one using different ENDF & codes, and as experimental values, so this information may contain very large quantity of data.

#### 2.*To facilitate data search of neutron source spectrum.*

It may be found using Entries with V through link with EXFOR Service. It is important for experimenters, evaluators, compilers.

**To demonstrate an example of such V entries, let us consider subentry 32217003, where the filtered neutron spectrum was used in measurements of the averaged radiation cross section on Ta.**

**There were two types of spectrum: calculated neutron spectrum**

**and**

**experimental one, obtained by differentiation of the instrumental proton recoil spectrum.**

**We can use one entry V0102 for this filtered neutron spectrum. In subentry V0102001, as usual, we describe general information using keywords TITLE, AUTHOR, INSTITUTE, ….**

#### **In subentry V0102001 , as usual, we describe general information using keywords TITLE, AUTHOR, INSTITUTE, ….**

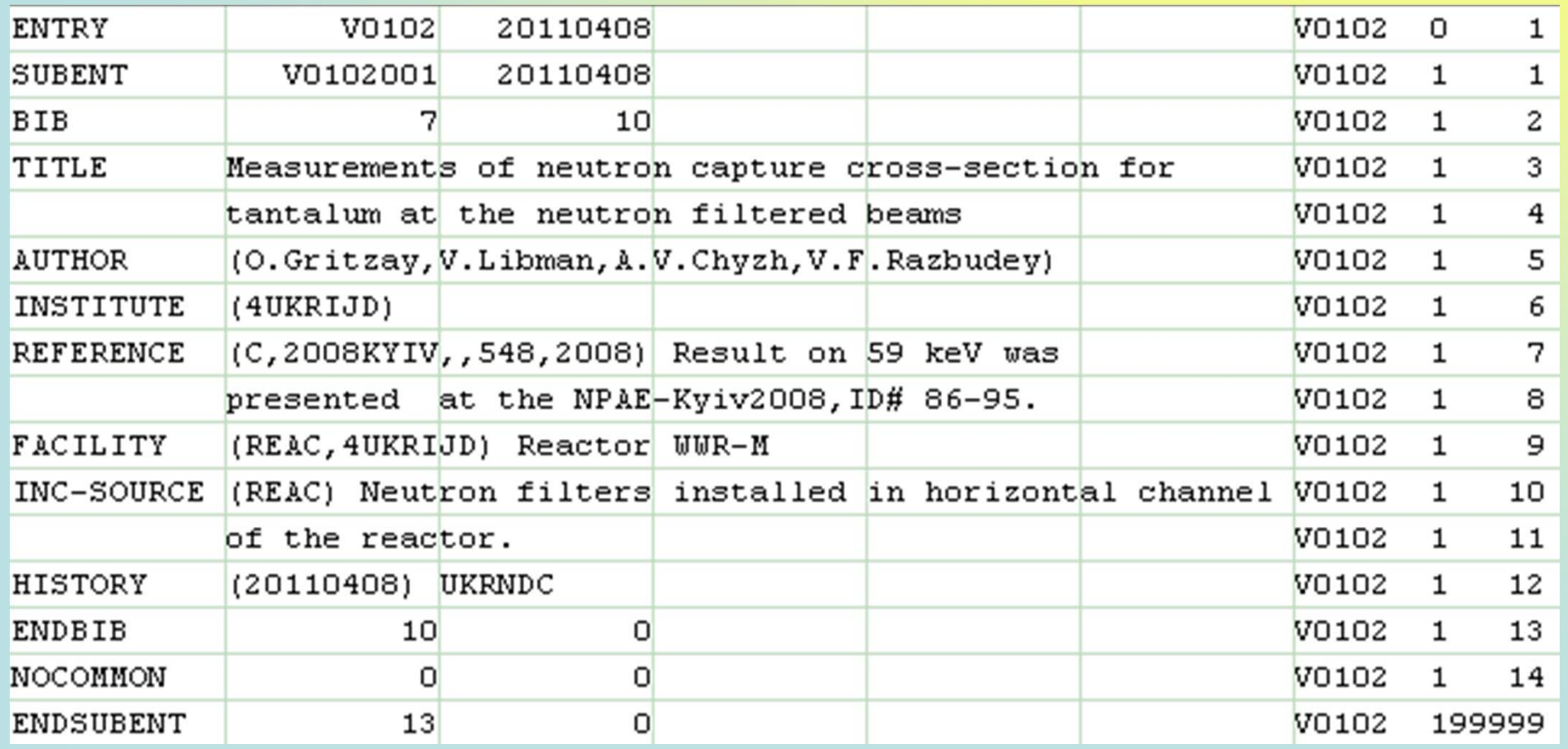

**92-U-FUL(0,X)0-NN-1,,DE**.

For calculated neutron spectrum we can use subentry **V0102002**, for experimental one it may be used the subentry **V0102003**. To note that this neutron spectrum was created from the reactor one at the reactor with U fuel, we propose to write the fields **SF1-SF6** in **REACTION** as

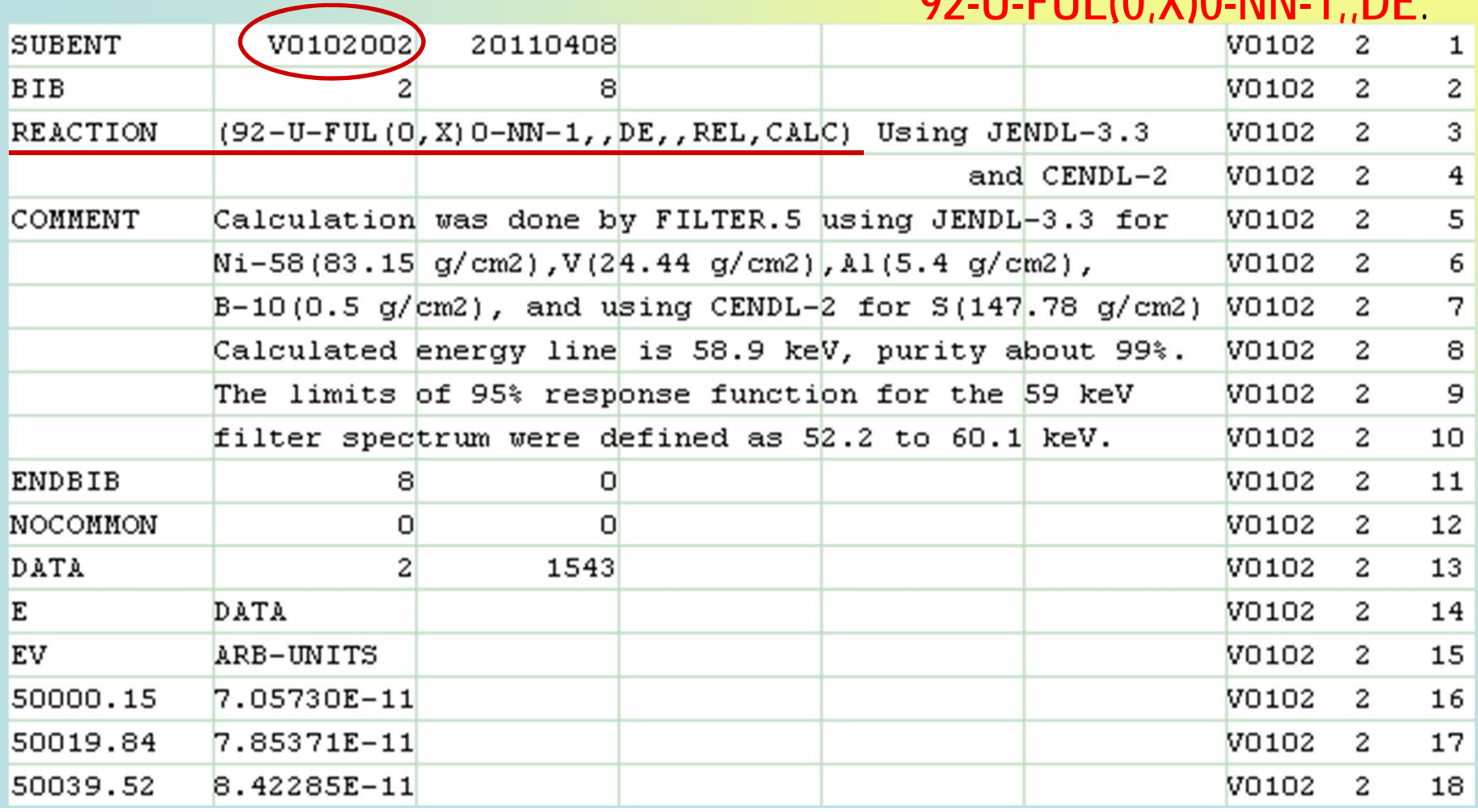

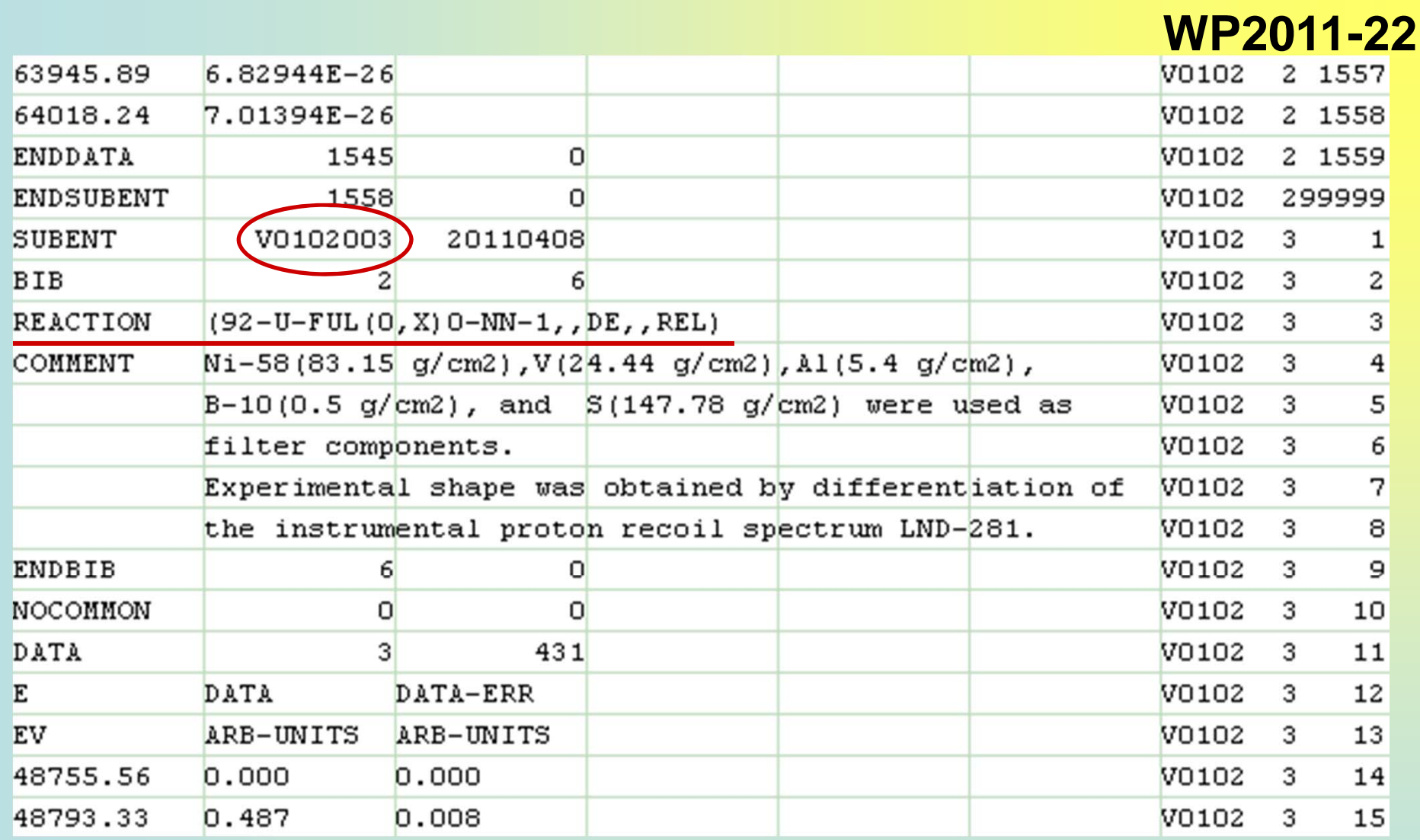

In **COMMENT** or in the **line with REACTION** we can write the additional information about given spectrum: libraries used in calculations, components of the used neutron filter, etc.

To give information about the used neutron spectrum in the subentry **32217003** with the measured average cross section data we can use the keyword **STATUS** with (**COREL**,V0102002) and (**COREL**,V0102003).

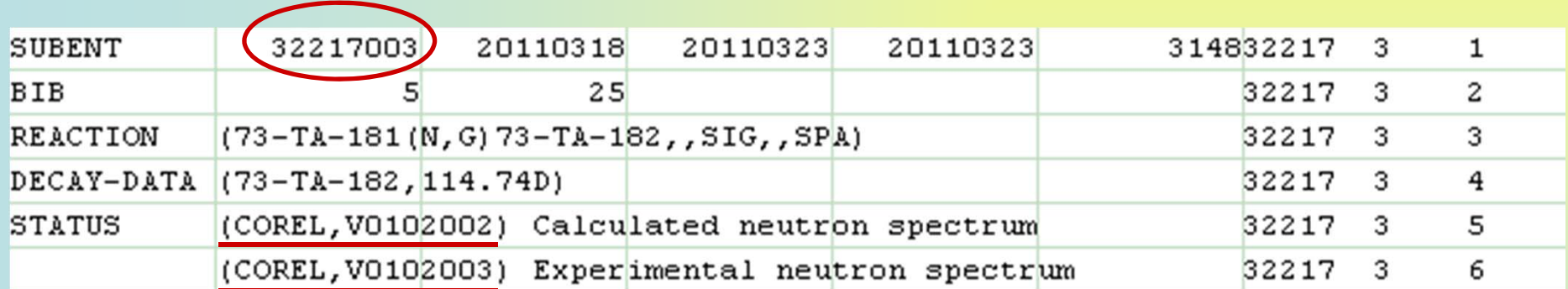

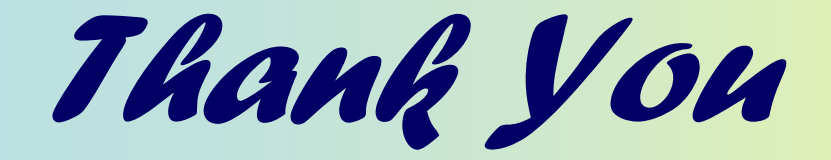

# *for your attention!*